## Como criar um Grupo de Pesquisa

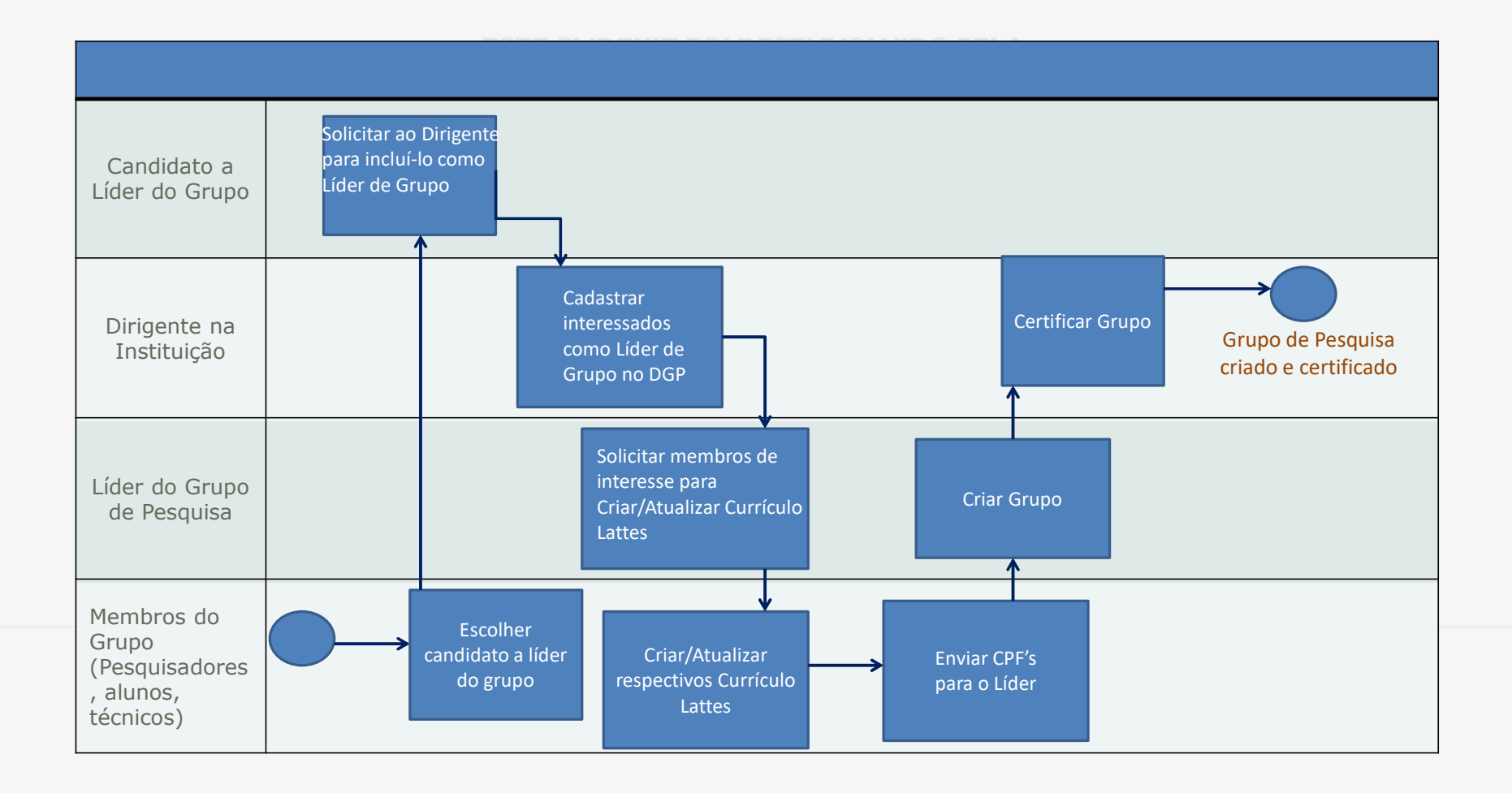